Paper-ID: VGI<sub>-196007</sub>

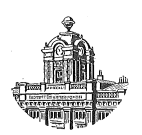

# **Rationalisierung im osterreichischen Bundesvermessungsdienst ¨ durch den Einsatz des Lochkartenverfahrens für geodätische Berechnungen**

Ferdinand Höllrigl<sup>1</sup>

<sup>1</sup> Bundesamt für Eich- und Vermessungswesen, Wien VIII, Friedrich Schmidt-Platz 3

Österreichische Zeitschrift für Vermessungswesen 48 (2, 3), S. 50–59, 82–90

1960

## BibT<sub>F</sub>X:

```
@ARTICLE{Hoellrigl_VGI_196007,
Title = {Rationalisierung im {\"o}sterreichischen Bundesvermessungsdienst
   durch den Einsatz des Lochkartenverfahrens f{\"u}r geod{\"a}tische
   Berechnungen},
Author = {H{\"o}llrigl, Ferdinand},
Journal = {{\"O}sterreichische Zeitschrift f{\"u}r Vermessungswesen},
Pages = {50--59, 82--90},
Number = {2, 3},
Year = {1960},
Volume = {48}}
```
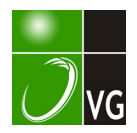

daß die Ergebnisse noch von verschiedenen nicht scharf definierbaren systematischen Einflüssen, wie kleinen Spannungsfehlern und im Abschnitt 3 eventuelle Pfahlbewegungen während der Messung überlagert werden und daß an den Messungen auf der Interferenzbasis noch die Resultate der Lotungen wegen der zeitlichen Änderungen der Jädetinzapfen über den unterirdischen Endstabilisierungen anzubringen sind, um sie streng vergleichen zu können.

Das Ergebnis der vorläufigen Auswertung zeigte die Brauchbarkeit der Drahtmessungen. Als nächster Schritt folgt nun die Bestimmung der wirksamen Absolutglieder aus den Vergleichen auf der Interferenzstrecke. Die Zwischenvergleiche auf der Basis ermöglichen dazu eventuell noch eine lineare Interpolation nach der Zeit.

Die Berechnung der endgültigen Basislänge, also die Anbringung der verschiedenen Reduktionen wegen der physikalischen Änderungen der Meßdrähte, wegen der Formänderungen der Drahtkurve (Kettenlinie), wegen der Meßanordnung und die Projektion des Basispolygons auf die Basisgerade wird in Zusammenarbeit der beteiligten Institute ausgeführt werden. Zur Bestimmung des Einflusses der Schweredifferenz zwischen Basis und Vergleichsbasis (Spannungsänderungseffekt) werden noch von schweizerischer Seite Gravimetermessungen ausgeführt.

(Schluß folgt)

### Rationalisierung im österreichischen Bundesvermessungsdienst durch den Einsatz des Lochkartenverfahrens für geodätische Berechnungen

### Von Ferdinand Höllrigl

(Veröffentlichung des Bundesamtes für Eich- und Vermessungswesen in Wien)

### J. Einleitung und Riickblick

Die Rationalisierung im Vermessungswesen ist keine Erfindung der jüngsten Zeit; letzten Endes sind z. B. die Einführung der Tischrechenmaschine, die Verwendung optischer Distanzmesser oder die von Morpurgo [l] eingeführte Art der Berechnung eines Vorwärtseinschnittes aus orientiert gemessenen Richtungen Beispiele echter Rationalisierung, von der Photogrammetrie ganz zu schweigen. Wenn nun also mit der Entwicklung moderner Rechenautomaten auch diese in den Dienst des geodätischen Fortschrittes gestellt werden, so liegt dies durchaus in der vorhin aufgezeigten Entwicklungstendenz; außergewöhnlich erscheint höchstens die Intensität und Schnelligkeit, mit der diese neuen Methoden in unseren geodätischen Alltag eingebrochen sind. Es dürfte daher zweckmäßig und wertvoll sein, eine kleine Bestandsaufnahme vorzunehmen, um sowohl einen Überblick über die bisherige diesbezügliche Entwicklung bis zum heutigen Stand zu bekommen, als auch die weiteren Möglichkeiten aufzuzeigen und zu untersuchen. Nur vom festen eigenen Standpunkt aus werden wir imstande sein, die weitere Entwicklung zu beherrschen und zu lenken. Die Maschinen sollen uns dienen und von Routinearbeiten befreien, um unsere Arbeitskraft für wertvollere Tätigkeit freizumachen, das ist ihr einziger Zweck.

Die ersten Versuche des Bundesamtes für Eich- und Vermessungswesen (in der Folge kurz Bundesamt genannt), das Lochkartenverfahren für geodätische Berechnungen zu verwenden, gehen bereits auf das Jahr 1 955 zurück [2], [3]. Bald

nach der im Jahre 1954 erfolgten Gründung des Mathematischen Labors an der Technischen Hochschule in Wien und der dort erfolgten Aufstellung eines Rechengerätes Type 604/1 der Firma IBM wurden vom Bundesamt die ersten Aufträge an das Math. Labor erteilt. Es handelte sich um Probleme, die sich im Zuge der Auswertung photogrammetrischer Aufnahmen ergaben. Seitens des Bundesamtes wurden jeweils nur die Probleme gestellt, die Angaben geliefert und gewisse Bedingungen für die Lieferung der Ergebnisse festgelegt. Alles andere, wie Programmierung, Ablochung, Bedienung des Rechengerätes usw., war Angelegenheit des Math. Labors. Nach den ersten befriedigenden Ergebnissen aus dem Gebiet der Photogrammetrie wurden an das Math. Labor weitere Aufträge wie z. B. Grenzpunkt- und Flächenberechnungen vergeben.

Es zeigte sich aber bald, daß beim Rechengerät Type 604/1 infolge der geringen Speichermöglichkeiten auch bei verhältnismäßig 'einfachen Rechenproblemen des Vermessungswesens mehrfache Durchläufe erforderlich waren, was die Wirtschaftlichkeit einigermaßen beeinträchtigte. Mit der Aufstellung eines Rechengerätes der Type 604/4, das über eine wesentlich größere Speicherkapazität verfügt, ergaben sich erhebliche Verbesserungen und so nahmen auch die Aufträge des Bundesamtes an das Math. Labor zu. Es wurden zu dieser Zeit bereits viele Koordinatentransformationen, Grenzpunkt- und Flächenberechnungen sowie Berechnungen im Zusammenhang mit der Auswertung von Luftbildaufnahmen ausgeführt.

Ungefähr zur gleichen Zeit (November 1956) wurde das von der Firma Zuse entwickelte Rechengerät Z 11 im Bundesamt vorgeführt. Dieses Gerät ist im Gegensatz zu den am Math. Labor installierten Lochkartenmaschinen der Firma IBM mit einer Reihe fester Programme ausgestattet und es bedarf nur eines Druckes auf einen Knopf, um z. B. von der Berechnung polar aufgenommener Grenzpunkte auf das Programm für die Berechnung eines Rückwärtseinschnittes umzuschalten. Da die Rechenzeiten der Z 11 je nach der Art des Rechenproblems im Durchschnitt nur ungefähr  $\frac{1}{4}$  bis  $\frac{1}{8}$  der mit der Tischrechenmaschine hiefür erforderlichen Zeit betragen, erschien dieses Rechengerät zur Anschaffung für den österreichischen Bundesvermessungsdienst sehr geeignet. Wenn sich das Bundesamt trotzdem für das Lochkartenverfahren und für die IBM-Geräte entschieden hat, so waren hiefür vor allem finanzielle Erwägungen maßgebend. Zur Bewältigung der im österreichischen Bundesvermessungsdienst jährlich anfallenden Rechenarbeiten wäre nämlich die Anschaffung von sieben Geräten Z 11 notwendig gewesen, die damals rund 5 Millionen Schilling gekostet hätten, während die gleiche Axbeitsaufgabe ohne weiteres von einem Rechengerät der Firma IBM bewältigt werden kann.

Nachdem die Entscheidung zugunsten des IBM-Rechengerätes und damit des Lochkartenverfahrens gefallen war, war es im wesentlichen eine organisatorische Aufgabe, die im ganzen österreichischen Bundesgebiet anfallenden Rechenarbeiten an einer zentralen Stelle bearbeiten zu lassen. Dafür konnte nicht mehr die Fonn von laufenden Aufträgen an das Math. Labor beibehalten werden, sondern dies konnte nur durch amtseigenes Personal erfolgen. Aus diesem Grunde und zur weiteren Bearbeitung der inzwischen begonnenen Umstellung des Katasterschriftoperates auf Lochkarten wurde im Dezember 1957 die Dienststelle für Lochkartenverfahren errichtet [4]. Mit dem Math. Labor wurde eine Vereinbarung getroffen,

welche die gemeinsame Benützung eines erweiterten und auch für alle Zwecke des Bundesamtes ausreichenden Geräteparkes regelt. Im Frühjahr 1958 wurde das bisherige Rechengerät Type 604/4 durch den Magnettrommelrechner Type 650 ersetzt, der infolge seiner hohen Speicherkapazität die Lösung der meisten geodätischen Rechenprobleme in einem Kartendurchgang gestattet, wodurch sich nicht nur eine weitere Zeitersparnis, sondern ferner noch die Möglichkeit ergab, auch komplizierten Rechenproblemen, wie z. B. der Ausgleichung von Triangulierungsnetzen, näher zu treten.

Zunächst mußten aber jene Rechenprobleme auf den Elektronenrechner Type 650 umprogrammiert werden, die auf den Rechengeräten 604 bereits bearbeitet worden waren, um keine Verzögerungen in den laufenden Berechnungen zu verursachen. Es handelte sich hiebei, wie schon erwähnt, um Koordinatentransformationen, Berechnung von polar aufgenommenen Grenzpunkten, Flächenberechnungen aus Koordinaten und einige im Zuge der Auswertung von Luftbildaufnahmen auftretende Rechenarbeiten.

Nach Fertigstellung dieser Umprogrammierungen, die zum Teil noch von Herren des Math. Labors, zum Teil schon von eigenem Personal ausgeführt wurden, erfolgte der planmäßige Auf- und Ausbau weiterer Programme mit dem Ziel, die geodätischen Berechnungen so weit zu rationalisieren, daß sich von der Grenzpunktaufnahme bis zur Lieferung der Grundstücksflächen lückenlos ein Programm an das andere anschließt. Dadurch können die Ergebniskarten der einen Rechenoperation (z. B. der polaren Grenzpunktaufnahme) als Angabenkarten für eine andere (z. B. der Flächenberechnung aus Koordinaten) verwendet werden, wodurch sich sowohl eine Verkürzung der Arbeitszeiten als auch die Ausschaltung einiger Fehlerquellen ergibt. Diesem Ziele der vollen Rationalisierung von der Aufnahme bis zur Flächenberechnung ist das Bundesamt bereits sehr nahe gekommen und es wird voraussichtlich noch im Laufe des Jahres 1960 voll erreicht sein. Da diese Grundstücksflächen in weiterer Folge für die Anlegung der Lochkartenoperate Verwendung finden, erstreckt sich die Rationalisierung noch weiter bis zur Auslieferung der Schriftoperate und schließlich auch auf deren Fortführung [4].

Nachstehend soll nun ein Überblick über die entwickelten Rechenverfahren gegeben werden. Eine Beschreibung des Magnettrommelrechners Type 650 und der übrigen Lochkartenmaschinen wird hier unterlassen, weil darüber bereits mehrfach, z. B. von Klietsch [5], [6] berichtet wurde. Wer sich eingehend über Aufbau und Funktionsweise der IBM Rechengeräte 604 und 650 informieren will, darf auf die von der Firma IBM herausgegebenen Bedienungs- und Programmierungsanleitungen [7] und [8] verwiesen werden.

### II. Elektronische Rechenverfahren des österreichischen Bundesvermessungsdienstes

Gemäß der Dienstvorschrift Nr. 18 des Bundesamtes "Stückvermessung" [9] können im österreichischen Bundesvermessungsdienst folgende Aufnahmemethoden für die Detailvermessung angewendet werden :

a) die Polarmethode,

b) die Orthogonalmethode,

#### c) die Schnittmethode und

d) die Photogrammetrische Methode (Katasterphotogrammetrie).

Es mußte daher getrachtet werden, zunächst für alle diese Aufnahmemethoden zweckmäßige Programme zu entwickeln, die dem oben ausgesprochenen Gedanken der vollen Rationalisierung möglichst weitgehend Rechnung tragen. Zu dieser Gruppe von Programmen kommt noch ein solches für Koordinatenumformungen, da es im Zuge der Neuaufnahme von Gebieten, aber auch bei der Fortführung bestehender Operate, immer wieder notwendig ist, Punkte verschiedener Aufnahmesysteme in ein gemeinsames Koordinatensystem zusammenzufassen.

Alle diese durch die vorerwähnten Methoden ermittelten Koordinaten dienen nun als Grundlage für die Flächenberechnung aus Koordinaten, für die ebenfalls ein entsprechendes Programm vorhanden ist.

### 1. Rechenverfahren für die verschiedenen Aufnahmemethoden

### a) Berechnung polar aufgenommener Grenzpunkte.

Diese Berechnung ist deshalb von besonderer Wichtigkeit, weil im österreichischen Bundesvennessungsdienst järhlich 250.000 bis 300.000 Grenzpunkte auf diese Weise aufgenommen werden. Für die auf diese Art aufgenommenen Punkte waren daher schon für die Rechengeräte Type 604 Programme entwickelt worden, die jedoch fünf und mehr Kartendurchläufe erforderten. Am Elektronenrechner Type 650 wird die Berechnung nicht nur in einem Kartendurchgang ausgeführt, sondern hiefür nicht einmal die ganze je Kartendurchgang zur Verfügung stehende Rechenzeit von 0,6 Sekunden benötigt. Es ist daher durch das Ablochen der Messungsdaten für je drei Grenzpunkte auf einer Angabenkarte sogar noch möglich, eine weitere Verringerung der Rechenzeit zu erzielen, so daß nach dieser Methode je Stunde im Durchschnitt 5900 bis 6000 polar aufgenommene Grenzpunkte auf dem Rechengerät Type 650 berechnet werden können, während bei einfach abgelochten Angabenkarten nur ungefähr 4700 bis 4800 Punkte zu erreichen sind.

Die Vorbereitung der Grenzpunkthefte (Vordruck Nr. 46 des Bundesamtes) zur Ablochung und damit zur elektronischen Berechnung ist denkbar einfach und erfordert weitaus weniger Arbeit als die Vorbereitung zur Berechnung mit der Tischrechenmaschine, da nur die Standpunktkoordinaten eingetragen und die Orientierungswinkel ermittelt werden müssen, während die Berechnung der orientierten Richtungen bereits maschinell erfolgt. Um die einzelnen Punktarten (z. B. T. P., P. P., G. P.) eindeutig zu unterscheiden, wurden hiefür besondere Kennziffern festgelegt, die als erste Ziffer der insgesamt sechsstelligen Punktnummern zu vergeben sind. Die Punktnummern sind mit arabischen Ziffern ohne Zusatzbezeichnungen, Unterteilungen oder Buchstaben zu bezeichnen, um eine eindeutige Ablochung und damit ihre gegenseitige Unterscheidung zu ermöglichen.

Die Berechnung ist für Altgrad- und Neugradteilung möglich, auch schief gemessene Entfernungen können verarbeitet werden, wenn die zugehörige Zenitdistanz oder der betreffende Höhenwinkel im Vordruck 46 aufscheinen. Auf besonderen Wunsch eines Vermessungsamtes wm:de auch die Berechnung von polar aufgenommenen Punkten programmiert, deren Entfernung mittels Reichenbach'scher

Lattenablesung ermittelt wird. Die Unterscheidung gegenüber den mit dem Meßband schief gemessenen Entfernungen wird durch eine besondere Kennziffer der betreffenden Punktnummern getroffen, und zwar erhalten diese mit Lattenlesung bestimmten Punkte die Kennziffer "9". Diese Kennziffer bewirkt im Zuge der Berechnung die erweiterte Reduktion des gemessenen Lattenabschnittes.

Für die elektronische Grenzpunktberechnung wurde ein eigenes Merkblatt zusammengestellt, in dem alle erforderlichen Einzelheiten enthalten sind und das derzeit in 2. Auflage mit Stand vom 1. April 1958 vorliegt. Für jeden Standpunkt wird eine besondere Standpunktkarte abgelacht, in der neben der Standpunktnummer der Orientierungswinkel und die Standpunktkoordinaten abzulachen sind. Auf Grund der oben angeführten Möglichkeiten werden aus wirtschaftlichen Erwägungen (siehe auch Punkt 2 a) die Messungsdaten von je drei Grenzpunkten in einer Angabenkarte zusammengefaßt und gemeinsam abgelacht, und zwar jeweils mit ihrer Punktnummer, der gemessenen Richtung, der Entfernung und dem eventuellen Höhenwinkel (bzw. der Zenitdistanz); für alle drei Punkte wird einmal gemeinsam die Standpunktnummer abgelacht, ebenso ist je eine Kennlochung für Alt- oder Neugradteilung, Zenitdistanz oder Höhenwinkel und Stand- oder Zielpunktkarte erforderlich. Alle abgelachten Karten werden zwecks Richtigkeit der abgelachten Daten unabhängig überprüft. Die Ablochung und Prüfung der Lochkarten wird mittels kleiner Lochkartengeräte, den Magnetlochern IBM Type 011 und den Magnetlochprüfern Type 151 vorgenommen. Ein Versuch, die Messungsdaten über Fernschreiber und Lochstreifen bzw. mittels des Mark Sensing-Verfahrens zur maschinellen Bearbeitung vorzubereiten, wurde wieder aufgegeben, weil sich diese Methoden für die geodätischen Rechenverfahren als zu fehleranfällig und langsam und damit als unwirtschaftlich herausstellten.

Die Ergebnisse werden in Form von Listen zusammengestellt, in denen die Grenzpunkte in der Reihenfolge ihrer Aufnahme aufscheinen, und zwar zunächst die Standpunktnummer, dann zeilenweise die Grenzpunktnummern mit ihren Koordinaten (Abb. 1). Bei Zenitdistanzmessung kann sich eine kleine Verschiebung in der Reihenfolge der Ergebnisse gegenüber der Aufnahme innerhalb eines Standpunktes ergeben, weil jene Punkte, deren gemessene Entfernungen auf Grund von Zenitdistanzen zu reduzieren sind, zweckmäßigerweise in besonderen Lochkarten zusammengefaßt werden.

Diese Art der Berechnung hat sehr rasch Anklang gefunden, so daß bereits im fahre 1958 mehr als 1 60.000 polar aufgenommene Grenzpunkte bei der Dienststelle für Lochkartenverfahren elektronisch berechnet wurden. Für die volle Rationalisierung ergab sich bei dieser Rechenmethode aber noch der Nachteil, daß die so ermittelten Koordinaten noch in ein Koordinatenverzeichnis eingetragen und gemittelt werden mußten, so daß die Ergebniskarten für weitere Arbeiten nicht mehr verwendet werden konnten.

Gemäß der Dienstvorschrift Nr. 18 ist für die Polarmethode sowohl doppelte Aufnahme mit Mittelbildung als auch die einmalige polare Aufnahme der Punkte und Messung geeigneter Kontrollstrecken vorgesehen, doch ist bei der Neuvermessung fast ausschließlich die doppelte Aufnahme und Mittelbildung der Koordinatenwerte üblich. Da sich aber die volle Rationalisierung gerade bei Neuvermessungsoperaten auswirken müßte, wurde hiefür eine neue Methode entwickelt,

Es sind weiterhin beide oben angeführten Aufnahmeverfahren der Polarmethode zulässig. Die Richtigkeit der einmal polar aufgenommenen Punkte wird durch die ebenfalls maschinell zu berechnenden Kontrollmaße sichergestellt, und zwar durch Vergleich der gemessenen und berechneten Entfernungen. Bei den Doppelaufnahmen wird jedoch zwischen 1. und 2. Aufnahme unterschieden, wobei die Koordinaten der 1. Aufnahme als endgültige zu gelten haben, jene der 2. Aufnahme aber nur zur Kontrolle dienen. Hiefür wurde ein neuer Vordruck 46 L (Abb. 2) entworfen, der im linken Teil zur Eintragung der 1. Aufnahme, im rechten für die 2. Aufnahme dient. Dazwischen ist noch Raum für die Kontrollmaße vorgesehen, so daß dieser neue Vordruck beiden Methoden gerecht wird. Da die Ergebnisse der 1. Aufnahme als endgültige Koordinaten beibehalten werden, sind im Falle doppelter Aufnahme in den linken Teil des Vodruckes die unter besseren Aufnahmebedingungen gemessenen Daten (kurze Entfernungen, ruhige Luft) einzutragen. Infolge der räumlichen Trennung zwischen 1. und 2. Aufnahme können die Lochkarten, in denen die Messungsdaten der 2. Aufnahme abgelocht sind, besonders gekennzeichnet werden, so daß sie später ohne Schwierigkeit ausgesondert werden können.

die das Eintragen der Einzelwerte in ein Koordinatenverzeichnis und die Mittelung

erübrigt, und die doch Gewähr für richtige Ergebnisse bietet.

Als Ergebnis wird eine nach Punktnummern geordnete Liste (Abb. 3) geliefert, in der je Punkt zunächst in der ersten Zeile die Punktnummer sowie die Koordinaten der ersten Aufnahme  $y_1$  und  $x_1$ , in einer 2. Zeile die Punktnummer und die Ergebnisse der 2. Aufnahme  $y_2$  und  $x_2$  sowie die Differenzen beider Koordinatenwerte  $\triangle$ y und  $\triangle$ x aufscheinen. An Hand dieser Liste ist es nun ohne Eintragung der Einzelwerte in ein Koordinatenverzeichnis leicht möglich, die Ergebnisse auf ihre Richtigkeit zu überprüfen und eventuelle Fehler aufzuklären. Diese eventuellen Berichtigungen werden der Dienststelle für Lochkartenverfahren zwecks Austausch der fehlerhaften Lochkarten mitget�ilt, worauf dann ein endgültiges Koordinatenverzeichnis mit Hilfe der Tabelliermaschine — wenn gewünscht, auch in mehrfacher Ausfertigung  $-$  angefertigt werden kann. Es wäre natürlich ohne weiteres möglich, bei doppelt aufgenommenen Grenzpunkten maschinell auch die Mittel zu bilden, doch würde dies einen 2. Maschinendurchgang erfordern. Die dadurch unter Umständen eintretende Genauigkeitssteigerung steht in keinem Verhältnis zum Aufwand und wird daher bewußt unterlassen.

Werden die Polarpunkte nur einmal aufgenommen, so werden für alle in der Natur gemessenen Kontrollstrecken Entfernungen aus den Koordinaten der Grenzpunkte elektronisch berechnet und ein mittels der Tabelliermaschine angefertigtes Verzeichnis der berechneten Kontrollmaße geliefert. Mit Hilfe dieses Verzeichnisses kann die Richtigkeit der Grenzpunktaufnahme bzw. -berechnung sehr rasch überprüft werden.

Bei der ursprünglichen Art der Berechnung von polar aufgenommenen Grenzpunkten wurden auch die Ergebnisse für je drei Punkte in eine Lochkarte abgestanzt. Daraus ist ohne Schwierigkeiten eine Liste zu tabellieren, in der die Punkte

mit ihren Koordinaten zeilenweise untereinander angeschrieben sind. Für die neue Art der Tabellierung bei doppelt aufgenommenen Punkten und für die Sperrmaßberechnung sind diese Ergebniskarten für je drei Punkte jedoch nicht unmittelbar zu verwenden, weil die Karten in beiden Fällen nach Punktnummern sortiert werden müssen. Je nach Belastung des Rechengerätes wird man also entweder an Stelle von einer Ergebniskarte für je drei Punkte drei Karten mit je einem Punkt abstanzen oder aus den Ergebniskarten für je drei Punkte mit Hilfe des Kartendopplers für jeden Punkt eine Karte anfertigen. Die erste Methode ist rascher, aber teurer, weil das gegenüber den anderen Lochkartenmaschinen teure Rechengerät dadurch länger als unbedingt notwendig in Anspruch genommen wird.

Die Berechnung der Kontrollmaße geht so vor sich, daß zunächst für je vier Punktabstände eine Angabenkarte abgelacht wird, in der nur die acht Punktnummern enthalten sind. Die arithmetisch nach Punktnummern geordneten Ergebniskarten der Grenzpunktberechnung werden im Elektronenrechner gespeichert und die Punktabstandskarten dem Gerät laufend zugeführt, das nun für jeden vorkommenden Punkt dessen Koordinaten im Speicherwerk aufsucht und damit die gewünschten Entfernungen berechnet. In den Ergebniskarten erscheinen dann ebenfalls vier Punktabstände mit den jeweiligen Punktnummern und den berechneten Entfernungen; daraus wird das oben erwähnte Verzeichnis der Kontrollmaße tabelliert.

Infolge der zur Berechnung der Punktabstände notwendigen Speicherung der zugehörigen Punktkoordinaten ist die Gesamtzahl der in einer Berechnungsgruppe zu berechnenden Entfernungen begrenzt, weil nur rund 500 Punkte mit Nummer,  $y$  und x gleichzeitig gespeichert werden können. Damit werden rund 1500 der insgesamt 2000 zehnstelligen Speicher der Magnettrommel belegt, die restlichen 500 werden für die Speicherung des Programmes und für die eigentliche Berechnung (Speicherung der Zwischenergebnisse usw.) benötigt.

Werden also bei der elektronischen Grenzpunktberechnung mehr als 500 Punkte in einem Zuge berechnet, so müssen diese für die Punktabstandsberechnung in mehrere Gruppen zerlegt werden, wobei die Berechnungen von Entfernungen zunächst nur zwischen Punkten der gleichen Gruppe möglich ist. Sollen auch Entfernungen zwischen Punkten verschiedener 500er-Gruppen oder zu anderen Punkten berechnet werden, so müssen die betreffenden Koordinatenkarten der anderen Gruppe entnommen oder die hiefür zusätzlich benötigten Punkte mit ihren Koordinaten abgelacht werden, damit sie ebenfalls gespeichert werden können.

b) Berechnung orthogonal aufgenommener Punkte

Die Programmierung dieses Rechenverfahrens erfolgte in konsequenter Weiterentwicklung der elektronischen Rechenmethoden, um die Berechnung möglichst aller im Zuge einer Neuvermessung auftretender Aufnahmemethoden zu mechanisieren, da nur dann die elektronische Flächenberechnung aus Koordinaten wirklich rationell wird, wenn die hiefür benötigten Koordinatenkarten bereits als Ergebniskarten irgend einer anderen elektronischen Berechnungsmethode vorliegen und nicht erst bei der Vorschreibung der Flächenberechnung aus einem bestehenden Koordinatenverzeichnis abgelacht werden müssen. Die Orthogonalmethode ist neben der Polarmethode das im österreichischen Bundesvermessungsdienst häufigst angewendete Aufnahmeverfahren (z. B. Aufnahme von Ortsrieden, Straßenaufnahmen u. a.).

Um die Vorarbeiten für die elektronische Berechnung orthogonal aufgenommener Grenzpunkte auf ein Minimum herabzusetzen und Übertragungsfehler von der Feldskizze in den Rechenvordruck zu vermeiden, wurde hiefür ein eigener Vordruck 52 L (Abb. 4) entwickelt, in den die Messungsdaten original bei der Aufnahme eingeschrieben werden und auch die zur Kontrolle gemessenen Sperrmaße unmittelbar auf dem Felde eingetragen werden können. Aus diesem Grunde beschränken sich daher die Vorbereitungsarbeiten dieses Vordruckes vor seiner Einsendung zur elektronischen Berechnung auf die Eintragung der Koordinaten der zur Berechnung erforderlichen Messungs-(Polygon-)punkte.

Entsprechend der Berechnung werden je Messungslinie drei verschiedene Arten von Angabenkarten abgelocht, die sich durch verschiedene Kennziffern in Spalte 1 der Lochkarte unterscheiden und dadurch dem Rechengerät die Entscheidung ermöglichen, welche Rechenoperation mit der betreffenden Angabenkarte vorgenommen werden soll.

Zunächst wird je Messungslinie eine sogenannte Standpunktkarte abgelocht, u. zw. die beiden Messungspunkte mit ihren Punktnummern und Koordinaten, sowie die zwischen beiden Punkten gemessene Entfernung. Ferner werden noch die laufenden Nummern 1 und 2 für den Anfangs- und Endpunkt abgelocht. Auf die Standpunktkarte folgen eine oder mehrere Detailpunktkarten, je nach der Anzahl der von dieser Messungslinie aufgenommenen Grenzpunkte. Je Detailpunktkarte werden jeweils die Angaben für insgesamt drei Punkte abgelocht, u. zw. je Punkt eine laufende Nummer, die Grenzpunktnummer, sowie Abszisse und Ordinate. Die laufenden Nummern sind zur einfacheren Punktabstandsberechnung nötig. Als dritte Art der Angabenkarte ist nun noch jene für die Punktabstandsberechnung erforderlich. In dieser werden jeweils drei gemessene Entfernungen abgelocht, u. zw. je Entfernung die beiden laufenden Nummern und die gemessene Entfernung.

Aus diesen drei verschiedenen Angabenkarten erfolgt nun die elektronische Berechnung in einem Zuge je Messungslinie, also in einem einzigen Kartendurchgang. Zuerst werden aus der Standpunktkarte "o" und "a" (also  $\triangle y/s_m$  und  $\triangle x/s_m$ ), sowie die Entfernung der Messungslinie aus Koordinaten berechnet; ferner wird die Differenz zwischen gemessener und berechneter Entfernung ermittelt, die eventuelle Überschreitung einer vorgegebenen Schranke festgestellt und eine Ergebniskarte mit allen angeführten Daten abgestanzt. Mit  $o$  und  $a$ , sowie den Koordinaten des Anfangspunktes werden nun auf Grund der Daten der Detailpunktkarten die Koordinaten dieser Grenzpunkte ermittelt und hiefür Ergebniskarten abgestanzt. Diese Koordinaten werden gleichzeitig aber auch für die Sperrmaßberechnung gespeichert, und zwar in der Reihenfolge der laufenden Nummern. Entsprechend den abgelochten Entfernungskarten werden dann aus den neu berechneten Koordinaten der Grenzpunkte die gewünschten Sperrmaße berechnet, mit den gemessenen, abgelochten Werten verglichen, und die so ermittelten Werte in Ergebniskarten abgestanzt, wobei Schrankenüberschreitungen wieder besonders gekennzeichnet werden.

Die Ergebnisse werden mittels der Tabelliermaschine in Form einer Liste (Abb. 5) geliefert, in der je Messungslinie zunächst die Nummer der beiden Messungs-(Polygon-)punkte sowie die zwischen ihnen gemessene und berechnete Entfernung und deren Differenz mit einer eventuellen Schrankenüberschreitung, sodann das "o" und "a" aufscheinen. Anschließend kommen zeilenweise die berechneten Grenzpunkte mit ihren, Nummern,  $y$  und  $x$ , und schließlich die gewünschten Sperrmaßkontrollen mit den jeweiligen beiden Punktnummern, der zwischen ihnen berechneten Entfernung und der Differenz gemessener weniger berechneter Entfernung. Eventuelle Schrankenüberschreitungen werden am rechten Rand besonders gekennzeichnet; derzeit mit einer "8", wenn  $\triangle s$  zwischen 10 und 19 cm beträgt, und mit "88", wenn diese Differenz größer als 20 cm ist.

Nach einer praktischen Erprobung im Jahre 1 958 konnte diese neue Aufnahmeund Berechnungsmethode für die allgemeine Benützung freigegeben werden. Hierüber liegt ebenfalls ein eigenes Merkblatt in 2. Auflage vom 1. April 1959 vor.

c) Berechnung der Schnittmethode

Als weitere Aufnahmemethode der Detailpunktvermessung wurde im Bundesvermessungsdienst auch bisher schon die sogenannte Schnittmethode verwendet, die besonders bei der Neuvermessung in geländemäßig hiefür geeigneten Gebieten vorteilhaft angewendet werden kann und die eine wesentliche Verringerung der Feldarbeit mit sich bringt. Bei dieser Methode werden bekanntlich die zu bestimmenden Neupunkte von drei oder vier Standpunkten gleichzeitig angezielt und ihre Koordinaten durch Mittelbildung günstiger Vorwärtseinschnitte ermittelt, wobei diese Vorwärtseinschnitte aus orientierten Richtungen nach der von Morpurgo entwickelten Rechenmethode mit Hilfe von Tischrechenmaschinen berechnet werden. Allerdings ergab sich bisher bei dieser Aufnahmemethode ein erhöhter Aufwand für die Vorschreibung, Auswahl und Berechnung der einzelnen Vorwärtseinschnitte im Vordruck Nr. 53, sowie deren Mittelbildung, wodurch der Vorteil der venninderten Feldarbeit zum Teil wieder aufgehoben wurde.

Auch für diese Aufnahmemethode wurde nun die elektronische Berechnung programmiert, und zwar in einer Form, die nicht nur die eigentliche Berechnung der einzelnen Vorwärtseinschnitte mechanisiert und damit beschleunigt, sondern auch die Vorschreibung im Vordruck 53 und die Auswahl der zu berechnenden Schnitte erübrigt, weil die Ablochung der Angaben direkt aus dem Vordruck 47 , dem Feldbuch der Richtungsmessungen (Schnittmethode) erfolgt. Vorarbeit ist also für diese Rechenmethode praktisch überhaupt keine zu leisten, da die Messung auf den einzelnen Standpunkten ohnehin orientiert ausgeführt wird. Es sind nur die Punktnummern und Koordinaten der Standpunkte je Schnittgebiet bekanntzugeben. Ferner ist sicherzustellen, daß je Neupunkt nicht mehr als vier Bestimmungsrichtungen vorliegen. Falls eine Richtung wegen Sichthindernis oder aus sonstigen Gründen ausfällt, ist es aber durchaus möglich, daß hiefür eine Ersatzrichtung von einem weiteren Standpunkt nachgemessen wird, um den Neupunkt gut zu bestimmen.

Insgesamt können je Schnittgebiet bis zu 10 Standpunkte und 100 Neupunkte in einem Zuge elektronisch bearbeitet werden, d. h. also z. B. auf 4 Haupt- und 6 weiteren Standpunkten Richtungen gemessen werden. Aus Zweckmäßigkeitsgründen wird je Hauptstandpunkt, auf denen im allgemeinen gleichzeitig gemessen wird, ein eigenes Beobachtungsheft angelegt, während die Messungen aller zusätzlichen Standpunkte in einem weiteren Heft zusammengefaßt werden.

Aus diesen Heften wird nun direkt abgelocht, und zwar je Lochkarte 6 Neupunkte mit ihrer Punktnummer und der zugehörigen orientierten Richtung auf Zehntelminuten. Auch hier ist Alt- oder Neugradbeobachtung gleichermaßen auswertbar, die Unterscheidung erfolgt durch eine Kennziffer in der Lochkarte. Außer diesen Richtungskarten wird für jeden Standpunkt eine Standpunktkarte mit laufender Nummer, Nummer des Standpunktes,  $y$  und x abgelocht, wobei die in einem Schnittgebiet zugelassenen Standpunkte mit den laufenden Nummern 1 bis JO bezeichnet werden.

Aus diesen Angabenkarten werden in einem 1. Durchgang vom Rechengerät für jeden zu berechnenden Punkt so viele Lochkarten abgestanzt, als Richtungen zu diesem Neupunkt vorhanden sind, höchstens also vier. Mit diesen Karten wird nun die eigentliche Berechnung vorgenommen, und zwar derart, daß in einem zweiten Arbeitsgang alle möglichen Schnitte, also höchstens sechs je Neupunkt, berechnet werden und deren Mittelwert gebildet wird. Um aber schleifende Schnitte von vornherein auszuschalten, kann der jeweilige Mindestschnittwinkel angegeben werden, unter dem keine Berechnung mehr ausgeführt werden soll (z. B. 350 bzw. 1 650). Gleichzeitig mit der Berechnung werden eine oder zwei Ergebniskarten abgestanzt, je nachdem, ob bis zu drei oder ob vier Bestimmungsrichtungen vorliegen ; für jene Schnitte, die infolge Verletzung der Schnittbedingung (Unterschreitung des gewählten Mindestschnittwinkels) nicht berechnet wurden, werden nur die beiden laufenden Nummern der zugehörigen Standpunkte abgestanzt. In den von der Tabelliermaschine hergestellten Klarschriften der Ergebnisse (Abb. 6) erscheinen zunächst je Schnittgebiet die Punktnummern der Standpunkte mit ihren laufenden Nummern. Darunter der Reihe nach die berechneten Neupunkte mit Punktnummern, den Koordinatenwerten der Einzelschnitte und den Mittelwerten. Überschreitet die Differenz zwischen größtem und kleinstem Einzelwert eine vorgegebene Schranke (z. B. 20 cm), so wird diese Überschreitung durch ein \* am rechten Blattrand gekennzeichnet.

Zum Schlusse sei noch darauf hingewiesen, daß es naturgemäß auch möglich ist, einzelne Vorwärtseinschnitte aus orientierten Richtungen elektronisch zu berechnen, wenn die Angaben im Vordruck 53 für die Ablochung entsprechend zusammengestellt sind. Hierüber und über das Verfahren der elektronischen Berechnung der Schnittmethode liegt ein Merkblatt in 1. Auflage mit Stand vom 1. Juli 1959 vor.

d) Berechnung von photogrammetrisch aufgenommenen Punkten.

Über dieses Rechenverfahren soll hier nicht besonders berichtet werden, weil über die im Jahre 1955 im österreichischen Bundesvermessungsdienst eingeführte Aufnahmemethode der Katasterphotogrammetrie bereits seinerzeit eine Abhandlung von F. Hlawaty und W. Kamenik [10] veröffentlicht wurde und erst in letzter Zeit ein ausführlicher Bericht über dieses Rechenverfahren erschienen ist [11]. Die Unterschiede zwischen dem in der letztgenannten Abhandlung geschilderten Verfahren und dem im Bundesamt üblichen sind zu gering, als daß besonders darauf hingewiesen werden müßte.

(Fortsetzung folgt)

## Rationalisierung im österreichischen Bundesvermessungsdienst durch den Einsatz des Lochkartenverfahrens für geodätische Berechnungen

Von Ferdinand Höllrigl

(Veröffentlichung des Bundesamtes für Eich- und Vermessungswesen in Wien)

(Schluß)

2. Sonstige in Gebrauch stehende wichtigere Rechenverfahren

a) Koordinatentransformationen.

Die Umformung von Koordinaten erfolgt nach den Formeln

 $x' = ax + by + c$  und  $y' = dx + ey + f$ .

Die Koeffizienten a, b, d und e können bis acht Dezimalstellen, die Glieder c und f auf drei Dezimalstellen bei insgesamt zehn Stellen abgelacht werden, womit für alle in der Praxis vorkommenden Fälle das Auslangen gefunden wird.

Zur Beschleunigung der Ablochung und zwecks Einsparung von Lochkarten, vor allem aber zur wirtschaftlicheren Ausnutzung des Elektronenrechners werden je Lochkarte drei zu transformierende Punkte (ähnlich wie bei der Berechnung polar aufgenommener Punkte) mit ihren Punktnummern,  $\nu$  und x abgelocht. Zum Unterschied von den Rechengeräten Type 604 werden bei dem vom Bundesamt benützten Magnettrommelrechner Type 650 die Ergebnisse nämlich nicht in die Angabenkarten dazugestanzt, sondern besondere Ergebniskarten abgestanzt. Würde also für jeden Punkt eine eigene Angabenkarte abgelacht werden, so würden je Punkt zwei Lochkarten (und zwar je eine Angaben- und eine Ergebniskarte) verbraucht. Bei drei Punkten je Karte werden aber nur zwei Lochkarten für je drei Punkte benötigt, der Verbrauch an Lochkarten verringert sich dadurch auf ein Drittel. Entscheidend ist aber, daß damit auch die Rechenzeit auf ein Drittel herabgesetzt wird, weil das Rechengerät Type 650 imstande ist, in der hiefür 'vorgesehenen Mindestrechenzeit von 0,6 Sekunden nicht nur einen, sondern ohne weiters auch drei Punkte umzuformen.

Die Klarschrift der Ergebnisse erfolgt mittels der Tabelliermaschine, wobei es ebenso wie bei der Polarmethode schaltungsmäßig möglich ist, die auf der Ergebniskarte nebeneinander abgestanzten Punktnummern mit den transformierten Koordinatenwerten zeilenweise untereinander zu tabellieren, so daß ein Koordinatenverzeichnis in der üblichen Form entsteht. Das Koordinatenverzeichnis kann über Wunsch auch in doppelter Ausfertigung angefertigt werden.

Sind die zu transformierenden ·Punkte nicht in arithmetischer Ordnung der Punktnummern angeführt, wird das Koordinatenverzeichnis der umgeformten Punkte jedoch arithmetisiert gewünscht, so ist mit der Abstanzung von drei Punkten je Lochkarte der Nachteil verbunden, daß die Karten in diesem Zustand nicht sortiert werden können. Zum Zwecke der Sortierung müssen die jeweiligen zweiten und dritten Punkte der Ergebniskarten zunächst mittels Kartendoppler auf leere Karten umgedoppelt werden, wodurch sich der Kartenverbrauch auf vier Lochkarten für je drei Punkte erhöht. Obwohl es auch in diesem Falle noch weitaus wirtschaftlicher ist, zunächst drei Punkte je Karte umzuformen und diese dann umzudoppeln, weil

für die Wirtschaftlichkeit dieses Rechenverfahrens zum weitaus überwiegenden Teile die am Elektronenrechner benötigte Zeit maßgebend ist, da die Miete der Nebengeräte nur einen Bruchteil der Miete des Rechners ausmacht, so ist die Bearbeitung am einfachsten und damit auch am wirtschaftlichsten, wenn die zu transformierenden Punkte bereits in arithmetischer Ordnung vorliegen.

Das vorliegende Programm für die Umformung von Koordinaten eignet sich besonders auch für jene Fälle, in denen in einem Arbeitsgebiet eine große Anzahl von Punkten in verschiedenen Koordinatensystemen vorhanden sind, die in einem gemeinsamen System zusammengefaßt werden sollen; dies trifft aber auch zu, wenn eine. Reihe von Plänen in örtlichen Systemen vorliegen, die für die Neuaufnahme im Gauß Krüger-System nutzbar gemacht werden sollen.

b) Flächenberechnung aus Koordinaten.

Durch die Möglichkeit, die Flächenberechnung aus Koordinaten auf elektronischem Wege auszuführen, wurde die bis vor kurzem noch lebhaft diskutierte Streitfrage, ob eine solche Berechnung notwendig und wirtschaftlich sei, wohl eindeutig entschieden, da die Vorbereitungsarbeit auf ein Mindestmaß herabgesetzt wurde und die große Genauigkeit der Grenzpunktaufnahme nunmehr auch in den Flächen ihren Niederschlag findet, während dies bisher bei den graphisch ermittelten Flächen keineswegs der Fall war.

Ebenso wie für die verschiedenen Arten der Grenzpunktberechnungen wurde auch für die elektronische Flächenberechnung aus Koordinaten ein Merkblatt herausgegeben, das gegenwärtig in 1. Auflage mit Stand vom 27. Mai 1 958 vorliegt. An Vorbereitungsarbeiten ergeben sich nur die Vorschreibung der Umschreibungspunkte je Fläche mit ihren Nummern und die fortlaufende Numerierung dieser Flächen, sowie die Kennzeichnung der für die betreffende Flächenberechnung erforderlichen Punkte in den zugehörigen Koordinatenverzeichnissen. Es entfällt also die Eintragung der Koordinaten der Umschreibungspunkte in den Flächenvorschreibungen als ganz wesentlicher Vorteil gegenüber der bisherigen Flächenberechnungsmethode mit der Tischrechenmaschine.

Auf Grund der in den Koordinatenverzeichnissen gekennzeichneten Punktnummern wird nun je Punkt eine Lochkarte (Koordinatenkarte) mit Punktnummer,  $\nu$  und x abgelocht und geprüft. Sobald die einleitend als Ziel hingestellte volle Rationalisierung erreicht sein wird, erübrigt sich die Ablochung und Prüfung der Koordinatenkarten, weil für alle Punkte bereits Ergebniskarten aus einem der geschilderten Aufnahme- bzw. Berechnungsverfahren vorliegen werden. Je Umschreibungspunkt der Flächenvorschreibungen wird je eine Lochkarte mit der Punktnummer abgelocht; dies geht verhältnismäßig sehr rasch vor sich, weil für diese Flächenvorschreibungskarten nur sechs Spalten (nämlich die Punktnummer) abzulochen sind. Die Übertragung der Koordinaten der einzelnen Umschreibungspunkte aus den Koordinatenkarten in die Flächenvorschreibungskarten erfolgt mittels des Kartendopplers nach vorheriger Sortierung der Lochkarten nach Punktnummern. Nach Rücksortierung in die Reihenfolge der Flächenvorschreibung, was an Hand vorher maschinell eingestanzter laufender Nummern möglich ist, wird die elektronische Flächenberechnung in einem Durchgang auf dem Elektronenrechner Type 650 vorgenommen. Als Resultat wird je Fläche eine Summenkarte abgestanzt; aus diesen Summenkarten werden dann mittels der Tabelliermaschine die Ergebnisse der Flächenberechnung listenmäßig zusammengestellt.

Im Zuge der elektronischen Flächenberechnung werden auch Gruppenkontrollen ausgeführt, d. h. die Summe der zu einer bestimmten Gruppe gehörigen Einzelflächen mit der betreffenden, ebenfalls elektronisch berechneten Gruppenfläche verglichen und eine eventuelle Differenz ausgewiesen. Ferner können die zu einem Mappenblatt oder zu einer Hauptgruppe gehörigen Gruppenflächen auf Grund ihrer Bezeichnung aufsummiert und derart weitere Kontrollen gewonnen werden. Auf diese Weise ist es möglich, eventuelle Fehler in der Flächenberechnung rasch auf bestimmte Flächen einzuengen. Für diese Flächen, in denen voraussichtlich der oder die Fehler enthalten sind, werden nun mittels Fernschreiber (oder Tabelliermaschine) Klarschriften der zur Flächenberechnung verwendeten Lochkarten mit Punktnummer, y, x und laufender Nummer angefertigt. An Hand dieser Klarschriften ist es dann verhältnismäßig einfach, vorhandene Fehler festzustellen, seien es nun Fehler in der Flächenvorschreibung, grobe Koordinatenfehler oder Ablochungsfehler. Erfahrungsgemäß treten am häufigsten Fehler in der Punktnummer der Flächenvorschreibung auf, hervorgerufen durch eine falsche oder undeutlich geschriebene Punktnummer in der Feldskizze oder durch fehlerhafte Übertragung einer richtigen Punktnummer in die Flächenvorschreibung, und in zweiter Linie grobe Koordinatenfehler (z. B. 1000 m), die häufig ihre Ursache in den nicht angeschriebenen Tausender-, Zehntausender- oder Hunderttausenderziffern der Koordinaten haben.

Aus den bisherigen Erfahrungen darf festgestellt werden, daß die oben erläuterte und derzeit gebräuchliche Methode der elektronischen Flächenberechnung aus Koordinaten wohl mehr Arbeit als die Grenzpunktberechnungen oder Koordinatentransformationen verursacht, weil sie auch den Einsatz der Sortiermaschine und des Kartendopplers erfordert, daß diese Methode aber trotzdem wirtschaftlich ist und einen großen Fortschritt gegenüber den bisherigen Methoden der Flächenberechnungen darstellt. An sich böte der Elektronenrechner Type 650 auch die Möglichkeit zu einem noch einfacheren Verfahren der Flächenberechnungen, und zwar indem die Koordinaten der zur Flächenberechnung erforderlichen Punkte nicht in die Umschreibungskarten übertragen werden müßten, sondern aus den Koordinatenkarten im Rechengerät gespeichert werden könnten. Auf Grund der auf den eingegebenen Umschreibungskarten ersichtlichen Punktnummern könnten dann die zugehörigen Koordinaten direkt im Speicherwerk des Gerätes aufgesucht und für die Berechnung verwendet werden. Wegen der begrenzten Anzahl von Speicherplätzen ist die Kapazität dieser Methode aber mit 500 eingegebenen Punkten begrenzt, was für praktische Fälle im allgemeinen zu gering ist. Die Unterteilung einer größeren Flächenberechnung in mehrere Bearbeitungsgruppen mit weniger als 500 zu speichernden Punkten ist auch nicht ohne weiteres gangbar, weil die jeweilige Aussortierung der zu zwei oder mehreren Gruppen gehörigen Umschreibungspunkte große Schwierigkeiten bereitet, so daß von dieser Methode Abstand genommen wurde.

c) Ausgleich von Triangulierungsnetzen.

Eine sehr interessante Anwendungsmöglichkeit des Rechengerätes Type 650 ist der Ausgleich von Triangulierungsnetzen. Hier liegt der Fall viel schwieriger als bei den bisher erläuterten Rechenverfahren, da es sich keineswegs um derartige Massenarbeiten gleicher Art handelt, wie dies z. B. bei den Grenzpunktberechnungen der Fall ist, doch bieten sich auch hier verschiedene Möglichkeiten, über die an $s$ chließend  $-$  vorerst nur kurz  $-$  berichtet werden soll, weil gegenwärtig ein neues Programm in Arbeit ist, nach dessen Fertigstellung und praktischer Erprobung ein ausführlicher Bericht erscheinen wird.

Die bisher hauptsächlich angewendete Methode der Einzelpunkteinschaltung ergab sich aus der großen Rechenarbeit, die der Ausgleich auch kleinerer Triangulierungsnetze bereits bereitete. Es steht außer Zweifel, daß sich die Feldarbeit der Triangulierungsabteilungen verringern und vereinfachen ließe, und daß der Bau manchen Hochstandes unterbleiben könnte, wenn man den Netzaufbau schon unter Berücksichtigung des gemeinsamen Ausgleiches einer größeren Anzahl von Triangulierungspunkten gestalten könnte. Ferner dürfte auch die Homogenität derartig berechneter Triangulierungsnetze größer sein als bei Einzelpunkteinschaltungen. Die enorme Rechengeschwindigkeit der elektronischen Rechengeräte rückt aber nun die gemeinsame Ausgleichung auch größerer Triangulierungsnetze durchaus in den Bereich praktischer Verwirklichung.

Im Bundesamt werden seit dem Frühjahr 1959 bereits eine Reihe von kleineren Triangulienmgsnetzen bis zu zwölf Punkten ausgeglichen, wobei sich die hiefür entwickelten Rechenprogramme im wesentlichen an die konventionelle Form des Ausgleiches von mehreren Punkten im Zusammenhang halten. Als Angaben werden die vorläufigen Koordinaten der auszugleichenden Punkte und die Messungsdaten der Innen- und Außenrichtungen, sowie die Zentrierungselemente der vorhandenen exzentrischen Stand- und Zielpunkte gegeben; als Ergebnisse werden die ausgeglichenen Koordinaten der Neupunkte sowie die Richtungen und Entfernungen nach der Ausgleichung geliefert.

Diese elektronische Berechnung setzt sich aus einer Reihe von Einzelprogrammen, wie z. B. Berechnung von Richtungswinkeln, Stand- und Zielpunktszentrierung, Stationsausgleichung, Aufstellung der Fehlergleichungen, Aufstellung und Auflösung der Normalgleichungen zusammen und hat gute Ergebnisse gezeitigt. Da die Anzahl der gemeinsam auszugleichenden Punkte derzeit aber mit dreizehn begrenzt ist und der Aufwand an Rechenzeit je nach der Anzahl der Netzpunkte bis zu einer halben Stunde je Neupunkt beträgt, ist gegenwärtig eine grundlegende Neuprogrammierung im Gange, die auch die Ausgleichung größerer Netze unter wirtschaftlicheren Bedingungen ermöglichen soll.

### 3. In Erprobung stehende Rechenverfahren

Weitere Programmierungen betreffen den rechnerischen Streifenausgleich von Luftbildaufnahmen nach einer im Bundesamt entwickelten Methode, ferner den von Dr. Jerie veröffentlichten Blockausgleich von Luftbildern [12] und schließlich einige kleinere Rechenprobleme. Da diese Arbeiten aber noch nicht zur Gänze abgeschlossen sind, kann darüber gegenwärtig noch nicht berichtet werden.

Ein interessanter Versuch wird derzeit hinsichtlich der Überprüfung von elektronisch ermittelten Flächen aus Koordinaten unternommen; bisher wurde diese Kontrolle durch eine graphische Flächenermittlung mittels Fadenplanimeter vor-

genommen. Mit Hilfe eines innerhalb des Bundesamtes entwickelten Präzisionsadditionszirkels soll nun der Umfang der zu überprüfenden Fläche bestimmt und dieser graphisch ermittelte Wert mit dem anläßlich der elektronischen Flächenberechnung gleichzeitig und ohne Erhöhung der Rechenzeit berechneten Umfang des Grundstückes verglichen werden. Dieser Vergleich und die gleichfalls vorzunehmende Überprüfung bestimmter wichtiger Sperrmaße ergibt eine Kontrolle sowohl für die berechneten Flächen als auch für die Kartierung. Wenn dieser Versuch befriedigende Ergebnisse zeitigt, wird sich dadurch die sehr zeitraubende Planimetrierung in Zukunft erübrigen oder wenigstens wesentlich einschränken lassen.

### III. Untersuchung über die Wirtschaftlichkeit

Aus den Veröffentlichungen der letzten Zeit [11 ], [13], [14] u. a. ersieht man, daß sich bereits viele mit Vermessungsarbeiten und deren Auswertung befaßte Stellen die Vorteile moderner Rechenautomaten zunutze machen. Wohl gibt es auch einzelne Skeptiker, welche die Zweckmäßigkeit und Wirtschaftlichkeit der Benützung derartiger Rechengeräte noch in Zweifel ziehen bzw. ablehnen, doch treffen deren Einwände nicht den Kern der Angelegenheit. Man kann vielleicht beweisen, daß für ein besonders einfaches Rechenproblem, das auch mit der Tischrechenmaschine verhältnismäßig sehr rasch bearbeitet werden kann, der durch die Benützung eines ganz bestimmten programmgesteuerten Rechengerätes erzielbare Zeitgewinn zu klein ist, um die Anschaffungs- bzw. Amortisationskosten als wirtschaftlich tragbar erscheinen zu lassen [1 5]. Ein wesentlich anderes Bild ergibt sich aber, wenn man den für eine bestimmte Aufgabenstellung günstigsten Rechenautomaten auswählt und alle weiteren Möglichkeiten eines derartigen Rechengerätes und der dazu gehörigen sonstigen Maschinen in Betracht zieht. In diesem Zusammenhang darf auch auf einen Bericht Dr. Kremsers vom Math. Labor hingewiesen werden, dessen Veröffentlichung in Kürze zu erwarten ist, und in dem Erfahrungen über die Durchführung geodätischer Berechnungen auf den drei Rechengeräten IBM 604/1, 604/4 und 650 hinsichtlich Zeitbedarf, Flüssigkeit des Bearbeitungsablaufes und Ausnützung der Gerätekapazität mitgeteilt werden.

Nachstehend soll eine Kostenrechnung über die Wirtschaftlichkeit der in den Punkten II/1 a und b geschilderten elektronischen Rechenverfahren Aufschluß geben. Diese beiden Rechenverfahren wurden deshalb herausgegriffen, weil es sich dabei um die im österreichischen Bundesvermessungsdienst häufigst angewendeten Aufnahmemethoden handelt, mit denen im Jahr 400.000 bis 450.000 Punkte aufgenommen werden.

### 1. Kostenaufstellung für die Berechnung polar aufgenommener Punkte

### a) mittels Rechengerät Type 650 :

Angenommen wird eine Anzahl von durchschnittlich 11 Grenzpunkten je Standpunkt laut Statistik und als Tagesdurchschnitt für die Ablochung (bzw. Prüfung) 400 Detailpunktkarten für je 3 Grenzpunkte  $+$  100 Standpunktkarten für je 1 Standpunkt. Je Tag werden also die Daten für 1 100 Grenzpunkte abgelacht, d aher für 550 Punkte gelocht und geprüft.

Als durchschnittlicher Erfahrungswert aus der Praxis wurde ermittelt, daß bei dieser Art der Grenzpunktberechnung 2700 Lochkarten je Arbeitsstunde am Rechengerät bearbeitet werden können (das entspricht also 45 Karten je Minute). Von diesen 2700 Lochkarten sind 2160 Grenzpunktkarten ; da auf je 4 Grenzpunkt karten 11 Grenzpunkte entfallen, werden je Gerätestunde  $\frac{.2160 \times 11}{4}$  = 5940 Grenzpunkte elektronisch berechnet und die Resultate in Ergebniskarten abgestanzt.

Legt man diese Punktanzahl zugrunde, so errechnen sich die Kosten mit: für Lochung und Prüfung 5940 :  $550 = 10,8$  Arbeitstage; die Kosten je Arbeitstag berechnen sich für eine Locherin bzw. Prüferin unter Berücksichtigung von Urlaub und Erkratikungen mit S 1500:  $20 = S$  75; für 10,8 Arbeitstage ergibt sich daher . . . . . . . . . . . . . . . . . . . . . . . . . . . . . . S 8 10, die Mietkosten für 1 Magnetlocher und 1 Magnetlochprüfer betragen für je 5,5 Arbeitstage rund ein Viertel der Monatsmiete von  $\hat{s}$  18,5 ... S 120, an Lochkarten werden benötigt 2700 Angabenkarten +  $10\%$  verlochte Angabenkarten + 2160 Resultatkarten = 5130 Lochkarten zu je 5,4 g S 277, die Mietkosten für 1 Stunde Rechengerät Type 650 errechnen sich unter Berücksichtung von 15% Ausfall für Instandsetzung und Störungen mit  $$ 23,8 = S 618,80 ... \dots ... \dots ... \dots ... \dots ... \quad S 619,$ die Mietkosten für eine halbe Stunde Kartendoppler (Einstanzen der Kennlochungen und der Kat. Gem. Nummer für 2700 Karten) ergeben sich mit . . . . . . . . . . . . . . . . . . . . . . . . . . . . . . . . . . . . . . . . . . . . . . . . . . . . . . . . S 1 3, die Mietkosten für 1¼ Stunde Tabelliermaschine errechnen sich mit 1 ,25 X \$ 3,25 = \$ 4,06 = S 105,56 . . . . . . . . . . . . . . . . . . . . . . . . . . . . . . . . S 106, zur Bedienung der vorstehend angeführten Lochkartenmaschinen und für sonstige Manipulationen werden 4 Stunden  $+$  50%, das sind 6 Arbeitsstunden eines Bediensteten in Rechnung gestellt; je Arbeitstag kostet ein solcher Bediensteter ca. S 2200 :  $20 = S$  110, -; daraus errechnet sich für 6 Stunden ein Betrag von rund  $\dots\dots\dots\dots\dots\dots\dots\dots\dots$  S 83, für sonstige Auslagen wie Papier, Stromkosten u. a. sind anzusetzen ... S 33,-Daraus ergibt sich ein Gesamtbetrag von . . . . . . . . . . . . . . . . . . . . . . . . . . . S 2061,-

Die elektronische Berechnung eines polar aufgenommenen Grenzpunktes kostet daher 34,7 Groschen.

b) mittels Tischrechenmaschine :

Laut Statistik ist mit einer täglichen Arbeitsleistung von 140 bis 180 Punkten zu rechnen, im Durchschnitt also mit 160 Grenzpunkten. Für 5940 Grenzpunkte werden daher 5940:  $160 = 37\frac{1}{8}$  Arbeitstage benötigt.

Je Arbeitstag errechnet sich ein Betrag von S  $1800:20 = S$  90; daher ergibt sich ein Aufwand von 37 1/8 x S 90,- . . . . . . . . . . . . . . . . . . . . . . . S 3341,

Ein mit der Tischrechenmaschine (Doppelmaschine) berechneter polar aufgenommener Grenzpunkt kostet also rund 56,2 Groschen.

Die Kosten für die elektronische Berechnung sind daher um rund 38% geringer.

### 2. Kostenaufstellung für die Berechnung orthogonal aufgenommener Punkte

### a) mittels Rechengerät Type 650 :

Angenommen wird wieder eine mittlere Anzahl von 11 Detailpunkten je Messungslinie und als Tagesdurchschnitt die Ablochung von 100 Standpunkt- $+400$ Detailpunktkarten (für je 3 Punkte). Dies ergibt für Lochung + Prüfung eine Tagesleistung von 550 Grenzpunkten.

Bei diesem Rechenverfahren ergibt sich als Durchlaufgeschwindigkeit 6000 Lochkarten je Stunde, also die normale Stanzgeschwindigkeit des Gerätes. Den 6000

Karten entsprechen 4800 Detailpunktkarten, d. s.  $\frac{4800 \times 11}{4}$  = 13.200 Detailpunkte.

Die Kostenrechnung ergibt in Entsprechung mit der Polaraufnahme, wenn wieder die Stundenleistung des Rechengerätes zu Grunde gelegt wird :

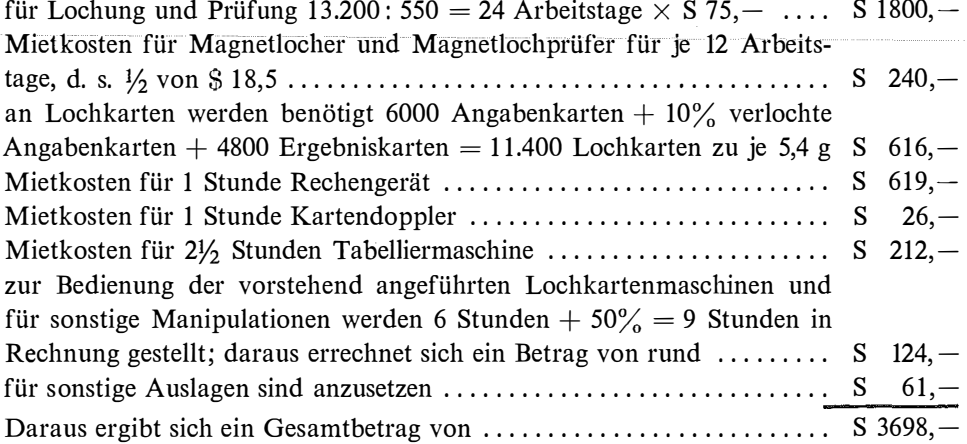

Die elektronische Berechnung eines orthogonal aufgenommenen Punktes kostet daher 28,0 Groschen.

b) mittels Tischrechenmaschine :

Die tägliche Arbeitsleistung beträgt im Durchschnitt 120 Punkte; für 13.200 Punkte werden daher 13.200 : 120 = 110 Arbeitstage benötigt. Daraus errechnen sich die Kosten mit 110 x S 90, - . . . . . . . . . . . . . . . . S 9900, -

Ein mit der Tischrechenmaschine (Doppelmaschine) berechneter orthogonal aufgenommener Grenzpunkt kostet also 75 Groschen.

Die Kosten für die elektronische Berechnung sind daher um rund 62% geringer.

Dazu ist allerdings zu bemerken, daß vor Einführung der elektronischen Rechenverfahren für die orthogonal aufgenommenen Grenzpunkte im allgemeinen keine Koordinaten im Landessystem berechnet und die Punkte mit ihren Aufnahmedaten kartiert wurden. Durch das nun entwickelte neue Rechenverfahren, das die Kosten für die Berechnung eines orthogonal aufgenommenen Grenzpunktes unter jene für die Berechnung eines polar aufgenommenen Punktes senkte, ist es jetzt aber möglich geworden, für alle für die Flächenberechnung erforderlichen Punkte in wirtschaftlicher Art Koordinaten zu berechnen.

Für das Rechengerät Type 604/4 ergeben sich als Kosten für die Berechnung eines polar aufgenommenen Grenzpunktes 49,4 Groschen, für das Rechengerät

89

Type 604/1 51,2 Groschen. Für die Berechnung orthogonal aufgenommener Punkte liegen keine Vergleichszahlen vor, weil die auf diese Art aufgenommenen Grenzpunkte seinerzeit noch nicht mit Hilfe von Lochkartengeräten berechnet wurden.

Aus vorstehenden Vergleichszahlen geht wohl eindeutig hervor, daß die Berechnung der Grenzpunkte mittels des Magnettrommelrechners Type 650 trotz der hohen Maschinenmiete wirtschaftlicher ist, als deren Berechnung mit Hilfe der billigeren Rechengeräte Type 604 oder mit der Tischrechenmaschine.

Die vorstehenden Untersuchungen erstreckten sich auf die reine Grenzpunktberechnung. Es ist leicht nachzuweisen, daß z. B. die zusätzliche Berechnung von Sperrmaßen oder von Flächen die Kostenaufstellung weiter zu Gunsten der elektronischen Rechenverfahren verschiebt, weil die Ergebniskarten der Grenzpunktberechnung für die weiteren Berechnungen als abgelochtes Koordinatenverzeichnis betrachtet werden können und dadurch der eingangs erwähnte Vorteil der vollen Rationalisierung wirksam wird.

Eine Bedingung muß bei der Anschaffung bzw. Mietung eines programmgesteuerten Rechengerätes allerdings noch beachtet werden, und zwar seine Auslastung. Lange Stehzeiten der Maschine verteuern die Kosten der tatsächlich ausgeführten Arbeiten. Der Arbeitsanfall des österreichischen bundesstaatlichen Vermessungsdienstes an geodätischen Berechnungen ist aber so groß, daß das Rechengerät Type 650 im Rahmen der dem Bundesamt zur Verfügung stehenden Zeit durch die große Anzahl der bereits entwickelten Rechenverfahren praktisch voll ausgelastet ist. Die wenigen freien Gerätestunden werden zur Erprobung neuer und zur Verbesserung bzw. Weiterentwicklung bestehender Programme verwendet.

### IV. Zusammenfassung

Zusammenfassend darf festgestellt werden, daß bereits für alle im österreichischen Bundesvermessungsdienst für die Detailvermessung gebräuchlichen Aufnahmemethoden sowie für einige weitere wichtige geodätische Rechenprobleme, wie Koordinatenumformungen, Flächenbereclmungen und den trigonometrischen Netzausgleich, elektronische Rechenverfahren bestehen. Die Anwendung des Lochkartenverfahrens für geodätische Berechnungen, insbesonders aber der Einsatz des IBM Magnettrommelrechners Type 650, brachte trotz der hohen Maschinenmiete nicht nur eine Verringerung der Kosten je Recheneinheit, sondern auch eine wesentliche Einsparung an Arbeitszeit und damit eine Entlastung des vorhandenen Personals. Dadurch steigert sich bei gleichbleibendem Personalstand die Arbeitskapazität der betroffenen Abteilungen des Bundesamtes. Wie schon seinerzeit für das Schriftoperat des Grundkatasters [16] ausgeführt wurde, bestehen auch für die vermessungstechnischen Arbeiten des Bundesamtes - vor allem für die Fortführung des Grundkatasters - große Arbeitsrückstände. Da unter den gegenwärtigen Umständen der Vollbeschäftigung nicht daran zu denken ist, den Personalstand des Bundesamtes entsprechend der gestiegenen Arbeitsaufgabe zu vermeluren, erscheint die Rationalisierung als das einzige Mittel, diese Aufgaben zu bewältigen.

Die Schaffung einer besonderen Dienststelle für Lochkartenverfahren für alle mit dem Lochkartenverfahren zu lösenden Rationalisierungsaufgaben ermöglicht

es, entsprechend dem Arbeitsrhythmus der Feldarbeiten Umgruppierungen in den für die Rechenarbeiten und das Schriftoperat eingesetzten Teilen des Personals so vorzunehmen, daß auch bei Stoßbedarf kurze Lieferfristen für die Rechenergebnisse eingehalten werden können, während in Zeiten mit weniger Anfall von Rechenarbeiten, die Arbeitskräfte zum größten Teil für die Umstellung des Schriftoperates auf Lochkarten eingesetzt werden können.

#### Literaturverzeichnis :

[1] Morpurgo A. : Die Fluchtmethode ; Österreichische Zeitschrift für Vermessungswesen 1925 S. 42 und 61.

[2] Neunnaier K.: Zeitbedingte Forderungen zur Rationalisierung des Vermessungswesens; Math. Labor der Technischen Hochschule in Wien, Sonderfolge der MTW-Mitteilungen, Heft 2.

[3] Eidherr F.: Anwendung der Lochkartentechnik im Kataster; Deutsche geodätische Kommission bei der Bayr. Akademie der Wissenschaften, Reihe A: Höhere Geodäsie - Heft Nr. 28/Teil III, Verwendung automatischer Rechenmaschinen in der Geodäsie.

[4] Höllrigl F. : Erfahrungen bei der Umstellung des österreichischen Katasterschriftoperates auf Lochkarten; Zeitschrift für Vermessungswesen 1958, S. 399.

[5] Klietsch G.: Die Lochkartenmaschinen; Zeitschrift für Vermessungswesen 1958, S. 309.

[6] Klietsch G.: Geodätische Berechnungen auf elektronischen Rechenanlagen; Zeitschrift für Vermessungswesen 1957, S. 303.

[7] IBM Deutschland : Bedienungsanleitung für den elektronischen Rechenstanzer IBM Type 604.

[8] IBM Deutschland: Handbuch des IBM-Magnettrommel-Rechners Type 650.

[9] Bundesamt für Eich- und Vermessungswesen : Dienstvorschrift Nr. 18, Stückvermessung; Vorläufige Ausgabe, Wien 1959.

[10] Hlawaty F. und Kamenik W.: Die Katastralphotogrammetrie in Österreich bei der Neuvermessung von Gebieten mit hohem Bodenwert; Österreichische Zeitschrift für Vermessungwesen 1 958, s. 40.

[11] Kersting R. : Zur Umformung photogrammetrischer Maschinenkoordinaten in das Landessystem mit Hilfe programmgesteuerter Rechenanlagen; Allgemeine Vermessungsnachrichten 1959, s. 296.

[12] Jerie H. G.: Block Adjustment by Means of Analogue Computers; Photogrammetria 1957/58, XIV/4.

[13] Stegmann A.: Die Verwendung des Lochkartenverfahrens bei der Flurbereinigung; Heft 12 der Schriftemeihe für Flurberienigung, Stuttgart 1957.

[14] Meyer R. : Arbeitstagung der ständigen Kommission II der FIG (Federation Internationale des Geometres) vom 20. bis 25. Juli 1959 in Wiesbaden ; Zeitschrift für Vermessungswesen 1959, s. 392.

[15] Faber W. : Kritische Betrachtungen über die Zweckmäßigkeit des Einsatzes elektronischer oder Relais-Rechenanlagen für das vermessungstechnische Rechnen; Zeitschrift für Vermessungswesen 1959, S. 338.

[16] Höllrigl F. : Fortführung des Schriftoperates des Grundkatasters durch Verwendung von Lochkartenmaschinen; Österreichische Zeitschrift für Vermessungswesen 1956, Seite 65.

Druckfehlerberichtigung: Im Heft Nr. 2 soll es auf S. 59, Absatz 2, 8. und 9. Zeile statt "z. B. 350 bzw. 1650" richtig "z. B. 358 bzw. 1658" lauten.